# ISS – Numerické cvičení / Numerical exercise 5: Náhodné procesy / Random processes

Honza Černocký, FIT VUT Brno, November 17, 2022

Následující příklady doporučuji počítat s podporou nějakého tabulkového procesoru — Microsoft Excel, Libre Office Calc, Google Sheets, atd. nebo se podívat do již hotového řešení. / For the following exercise, I recommend to use a spread-sheet foftware — Microsoft Excel, Libre Office Calc, Google Sheets, etc., or to consult the solution in:

<https://docs.google.com/spreadsheets/d/1nHIagKkjWdiCtCwTyv89aYsroQm9q6r83algrz2OP0o/edit?usp=sharing>

# Souborové odhady parametrů / Ensemble estimates of parameters

Máme k disposici  $\Omega = 10$  realizací náhodného procesu s diskrétním časem. Pro čas  $n = 5$  měly realizace tyto hodnoty  $\xi_{\omega}[n]$ : / We have  $\Omega = 10$  realizations of a random process. For time  $n = 5$ , the realizations had the following values  $\xi_{\omega}[n]$ :  $// 2.2 \quad 1.2 \quad 2.5 \quad 2.3 \quad 4.1 \quad 2.5 \quad 2.8 \quad 3.3 \quad 2.5 \quad 1.7$ 

- 1. Odhadněte střední hodnotu  $a[n]$  pro  $n = 5$  / Estimate the mean value  $a[n]$  for  $n = 5$ .
- 2. Odhadněte rozptyl  $D[n]$  pro  $n = 5 /$  Estimate the dispersion  $D[n]$  for  $n = 5$ .
- 3. Odhadněte směrodatnou odchylku  $\sigma[n]$  pro  $n = 5$  / Estimate the standard deviation (root mean square, RMS)  $\sigma[n]$  for for  $n = 5$ .
- 4. Předpokládejte, že je signál stacionární. Odhadněte tytéž parametry pro čas  $n = 7$ . / Suppose, that the signal is stationary. Estimate the same parameters for time  $n = 7$ .

# Distribuční funkce / Cummulative probability distribution function

- 5. Odhadněte distribuční funkci  $F(x, n)$  pro  $n = 5$ . Doporučený krok na ose x je 0.5. / Estimate the cummulative probability distribution function (CPDF)  $F(x, n)$  for  $n = 5$ . The recommended step on  $x$  axis is 0.5.
- 6. Určete pravděpodobnost  $P\{\xi[5]\geq 2.5\}$ . / Determine the probability  $P\{\xi[5]\geq 2.5\}$ .

## Funkce hustoty rozdělení pravděpodobnosti / Probability density function

- 7. Rozdělte osu x na intevaly ("chlívky"), spočítejte a do grafu nakrelete **počty hodnot (counts)** v jednotlivých chlívcích. Doporučená šířka chlívku je 0.5. / Divide the x axis into intervals, count and plot the counts of the values of ξ[5] falling into these intervals. The recommended width of interval is 0.5.
- 8. Odhadněte a nakreslete **pravděpodobnosti**, že se bude hodnota  $\xi$ [5] vyskytovat v daném chlívku. / Estimate and plot **probabilities** that the value  $\xi$ [5] will occur in given interval.
- 9. Odhadněte a nakrelete **funkci hustoty rozdělení pravděpodobnosti**  $p(x, n)$  pro  $n = 5$ . / Estimate and plot **probability density function**  $p(x, n)$  for  $n = 5$ .
- 10. Ověřte numericky, že / Verify numerically that

$$
\int_{-\infty}^{+\infty} p(x, n) dx = 1.
$$

11. Numericky spočítejte střední hodnotu podle definičního vztahu / Numerically compute the mean value according to the definition formula

$$
a[n] = \int_{\pm\infty}^{+\infty} x p(x, n) dx,
$$

12. Numericky spočítejte rozptyl podle definičního vztahu / Numerically compute the dispersion according to the definition formula

$$
D[n] = \int_{-\infty}^{+\infty} (x - a[n])^2 p(x, n) dx.
$$

## Sdružená funkce hustoty rozldělení pravděpodobnosti a korelační koeficient / Joint probability density function and correlation coefficient

Na  $\Omega = 10000$  realizacích byly zjištěny pro  $n_1 = 5$  a  $n_2 = 10$  tyto sdužené výskyty hodnot, tj. že se hodnota  $\xi[n_1]$  vyskytla v intervalu hodnot  $x_1$  v řádku tabulky a pro stejnou realizaci se vyskytla  $\xi[n_2]$  v intervalu hodnot  $x_2$  ve sloupci tabulky. Tabulka obsahuje prakticky 2D histogram. / On  $\Omega = 10000$  realizations, the following joints counts were found for  $n_1 = 5$  and  $n_2 = 10$ . A joint occurrence means that  $\xi[n_1]$  occurred in interval  $x_1$  in the row of the table and in the same **realization**,  $\xi[n_2]$  occurred in interval  $x_2$  in the column of the table. The table actually contains a 2D histogram.

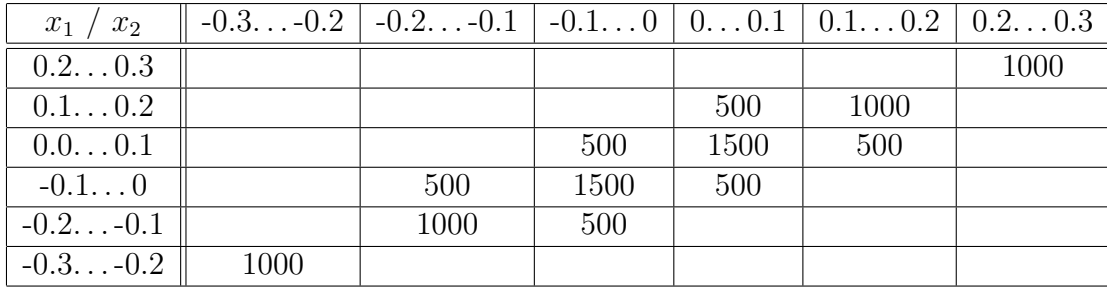

- 13. Odhadněte sdružené pravděpodobnosti, že se hodnota  $\xi[n_1]$  vyskytla v intervalu hodnot  $x_1$  v řádku tabulky a zároveň se vyskytla  $\xi[n_2]$  v intervalu hodnot  $x_2$  ve sloupci tabulky. / Estimate joint probabilities, that  $\xi[n_1]$  occurred in interval  $x_1$  in the row of the table and in the same realization,  $\xi[n_2]$  occurred in interval  $x_2$  in the column of the table.
- 14. Odhadněte sdruženou funkci hustoty rozdělení pravděpodobnosti  $p(x_1, x_2, n_1, n_2)$ . / Estimate joint probability density function  $p(x_1, x_2, n_1, n_2)$ .
- 15. Ověřte numericky že / Verify numerically that:

$$
\int_{x_1} \int_{x_2} p(x_1, x_2, n_1, n_2) dx_1 dx_2 = 1
$$

16. Odhadněte korelační koeficient  $R(5, 10)$  pomocí: / Estimate correlation coefficient  $R(5, 10)$  with the help of:

$$
R[n_1, n_2] = \int_{x_1} \int_{x_2} p(x_1, x_2, n_1, n_2) x_1 x_2 dx_1 dx_2
$$

# $\check{\text{C}}$ asové odhady / Temporal estimates

Jedna realizace ergodického náhodného signálu má  $N = 6$  vzorků o hodnotách (pro  $n = 0 \dots 5$ ) / One realization of random signal has values (for  $n = 0 \dots 5$ ):  $x[n] = 2 \quad 4 \quad 2 \quad 0 \quad -2 \quad -4$ 

- 17. \* Odhadněte jeho střední hodnotu / Estimate its mean value
- 18. \* Odhadněte jeho varianci / Estimate its dispersion
- 19. \* Odhadněte jeho směrodatnou odchylku / Estimate its standard deviation.

20. Provedte vychýlený odhad jeho korelačních koeficientů / Perform biased estimation of its correlation coefficients.

$$
\hat{R}[k] = \frac{1}{N} \sum_{n=0}^{N-1} x[n]x[n+k]
$$

21. Provedte nevychýlený odhad jeho korelačních koeficientů. Komentujte spolehlivost tohoto odhadu pro velká  $k$ . / Perform unbiased estimation of its correlation coefficients. Comment on the reliability of this estimate for big values of  $k$ .

$$
\hat{R}[k] = \frac{1}{|N-k|} \sum_{n=0}^{N-1} x[n]x[n+k]
$$

#### Spektrální hustota výkonu (PSD) / Power spectral density

V tabulce jsou dány koeficienty DFT zadaného signálu  $x[n]$  a její moduly / The table gives the DFT coefficients of  $x[n]$  and their magnitudes:

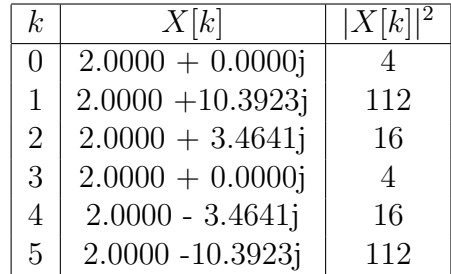

22. Odhadněte spektrální hustotu výkonu pomocí DFT. Nakrelete ji pro použitelné frekvence, tedy normované frekvence od 0 do  $\frac{1}{2}$ . Na vodorovné ose nechť jsou normované frekvence. / Estimate power spectral density with the help of DFT. Plot it for useable frequencies, i.e. for normalized frequency from 0 to  $\frac{1}{2}$ . Put normalized frequency on the horizontal axis.

$$
G(\frac{k}{N}) = \frac{|X[k]|^2}{N}
$$

- 23. Určete, na které normované frekvenci leží maximum spektrální hustoty výkonu. / Determine the normalized frequency of maximum PSD.
- 24. Ověřte, že frekvence odpovídá zhruba tomu, jak je  $x[n]$  periodický. / Verify, that this frequency approximately corresponds to how  $x[n]$  is periodic.

#### Průchod náhodného signálu filtrem / Filtering of a random signal

25. Signál  $x[n]$  je filtrován filtrem s přenosovou funkcí  $H(z) = 1 - z^{-1}$ . Určete, zda a jak se změní maximum jeho PSD. / Signal  $x[n]$  is filtered by a filter with transfer function  $H(z) = 1 - z^{-1}$ . Determine, if and how the maximum of its PSD will change. Help:

> $\omega$  [rad]  $1 - e^{-j\omega}$  |  $|1 - e^{-j\omega}$  $\overline{-j\omega}$ |  $\overline{2}$  $0 \t 0.0000 + 0.0000j$  0  $2\pi$  $\frac{6}{4\pi}$  $0.5000 + 0.8660j$  | 1  $6\frac{6}{6}\pi$  $1.5000 + 0.8660$ j | 3 6  $2.0000 + 0.0000j$  | 4